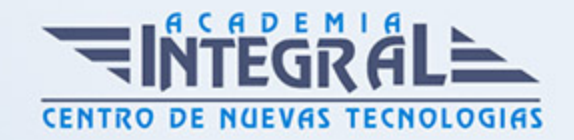

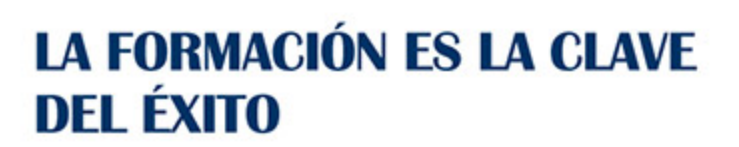

...............

# Guía del Curso COMM124PO ANALÍTICA WEB EN EL SECTOR COMERCIO

Modalidad de realización del curso: Online Titulación: Diploma acreditativo con las horas del curso

#### **OBJETIVOS**

Este Curso COMM124PO ANALÍTICA WEB EN EL SECTOR COMERCIO le ofrece una formación especializada en la materia dentro de la Familia Profesional de Comercio y marketing. Con este CURSO COMM124PO ANALÍTICA WEB EN EL SECTOR COMERCIO el alumno será capaz de Adquirir los conocimientos de analítica web, para poder definir las estrategias más adecuadas.

#### CONTENIDOS

#### UNIDAD DIDÁCTICA 1. INTRODUCCIÓN A LA ANALÍTICA WEB

- 1. ¿Qué es la analítica web?
- 2. Justificación de la analítica web
- 3. ¿Qué hacen los usuarios en mi sitio web?
- 4. ¿Cómo obtenemos los datos?
- 5. Herramientas más utilizadas (comparativa)

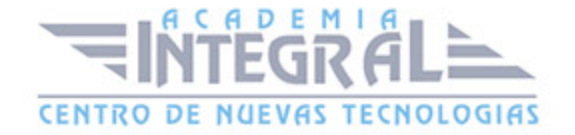

# UNIDAD DIDÁCTICA 2. ESTABLECIMIENTO DE OBJETIVOS Y KPIS DE UN SITIO WEB

- 1. Los objetivos de un sitio web
- 2. ¿Qué es un KPI?
- 3. ¿Cómo identificar los KPI más adecuados?
- 4. Ejemplos de KPIs
- 5. Presentación de los cuadros de mando

# UNIDAD DIDÁCTICA 3. ANÁLISIS E INTERPRETACIÓN DE LAS MÉTRICAS E INFORMES PRINCIPALES

- 1. Los elementos de la interfaz
- 2. Informes útiles

# UNIDAD DIDÁCTICA 4. PRÁCTICA Y PRINCIPIOS DE GOOGLE ANALYTICS

- 1. Dar de alta un web en el que trabajar (propiedad web)
- 2. Los perfiles en Google Analytics
- 3. Instalación del código de seguimiento
- 4. La pestaña de activos
- 5. Objetivos en Google Analytics
- 6. Los usuarios en Google Analytics
- 7. Filtros en Google Analytics
- 8. Google Analytics y las redes sociales

## UNIDAD DIDÁCTICA 5. HERRAMIENTAS Y METODOLOGÍA DE OPTIMIZACIÓN WEB

- 1. ¿Qué es optimizar una web?
- 2. La herramienta

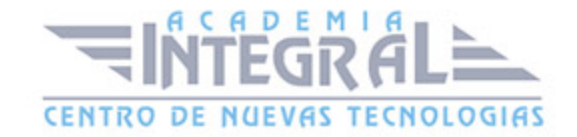

- 3. Metodología de trabajo
- 4. Otras vías de optimización

# UNIDAD DIDÁCTICA 6. GESTIÓN Y MEDIACIÓN DE CAMPAÑAS DE **MARKFTING**

- 1. La forma de obtener datos
- 2. El código de seguimiento
- 3. Actividad de los usuarios atraídos por la campaña
- 4. Campañas y objetivos
- 5. Parámetros de una campaña en Google Analytics
- 6. Dar de alta una campaña
- 7. Campañas de Adwords

#### UNIDAD DIDÁCTICA 7. EMBUDOS DE CONVERSIÓN

- 1. Definición
- 2. Formas del embudo
- 3. Construcción de un embudo

#### UNIDAD DIDÁCTICA 8. CUADROS DE MANDO

- 1. Cuadros de mando
- 2. Elaborar un cuadro de mando
- 3. Conclusiones
- 4. Herramientas útiles

# UNIDAD DIDÁCTICA 9. AUDITORÍAS DE LOS MÉTODOS DE TRAQUEO

- 1. ¿Qué es web Analytics?
- 2. ¿Cómo funcionan?
- 3. Consideraciones de una instalación típica de Google Analytics
- 4. Buenas prácticas de instalación y operación de Google Analyticas

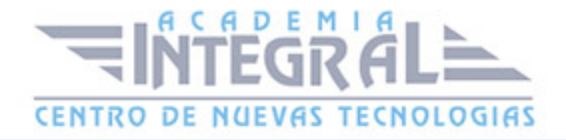

# UNIDAD DIDÁCTICA 10. HERRAMIENTAS COMPLEMENTARIAS A GOOGLE ANALYTICS

1. Herramientas: Piwik. Clicky. WebCEO. Mixpanel. Foxmetrics. Open Web Analytics. Kissmetrics. InboundWriter . CrazyEgg. AWstats y otras alternativas

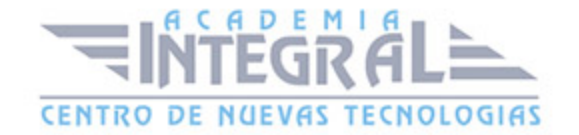

C/ San Lorenzo 2 - 2 29001 Málaga

T1f952 215 476 Fax951 987 941

#### www.academiaintegral.com.es

E - main fo@academiaintegral.com.es